## **General polygonal mesh generator**

## **I am sorry, this page is still under construction**

For polygonal version of Finite Element Method (with n-gons for n>4) I need appropriate mesh generator. Except for triangle, which produces Voronoi diagrams, no other generator known to me was able to generate general polygonal meshes. So I ended up building one myself. It is heavily based on [MOAB](http://trac.mcs.anl.gov/projects/ITAPS/wiki/MOAB) library and [triangle](http://www.cs.cmu.edu/~quake/triangle.html) generator. At the moment it is built on "duct tape", as a proof of concept, but works.

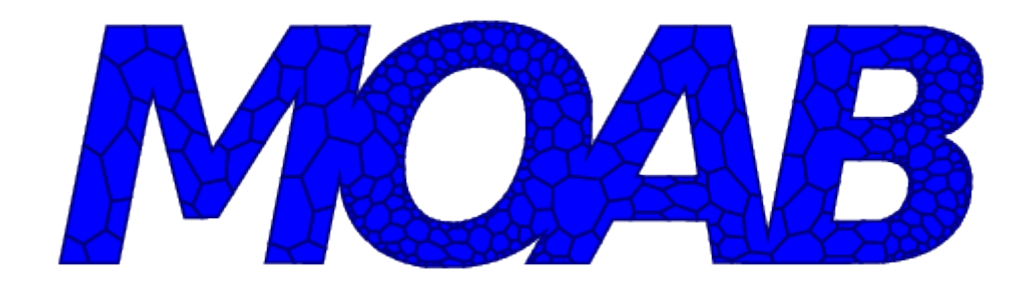

To generate the above mesh I took the following steps:

- 1. prepare the text image in gimp and save it in pnm format
- 2. convert the image to fig format using potrace
- 3. edit the fig file in xfig and manually modify boundary polygons removing dupplicated or to close vertices, add markers for holes
- 4. convert the augmented fig file to triangle input file using Python script based on [fig.py](http://kogs-www.informatik.uni-hamburg.de/~meine/software/figpy) package
- 5. generate mesh with triangle
- 6. convert triangular mesh to dual mesh with program based on MOAB library

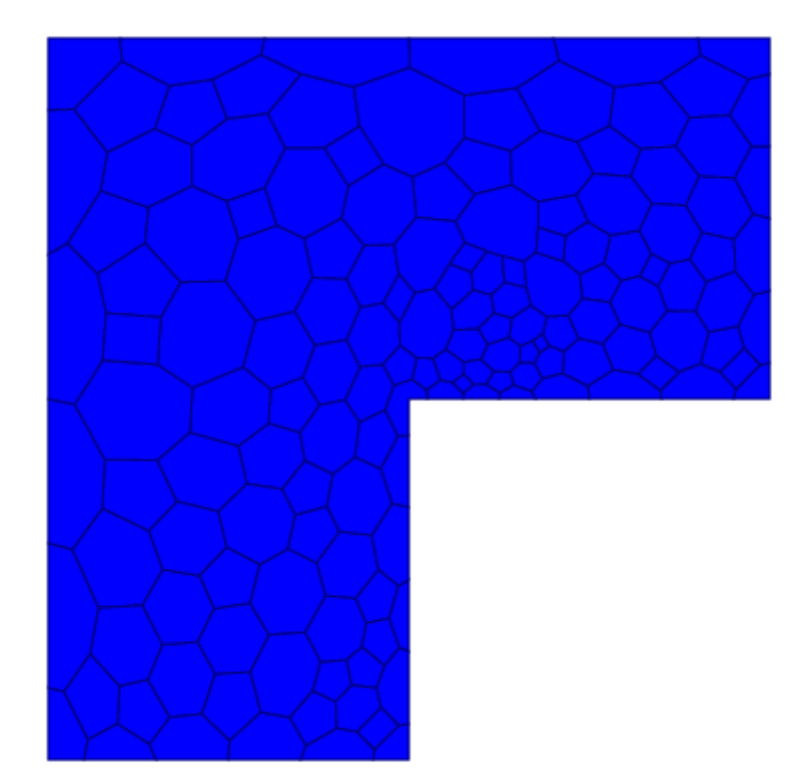

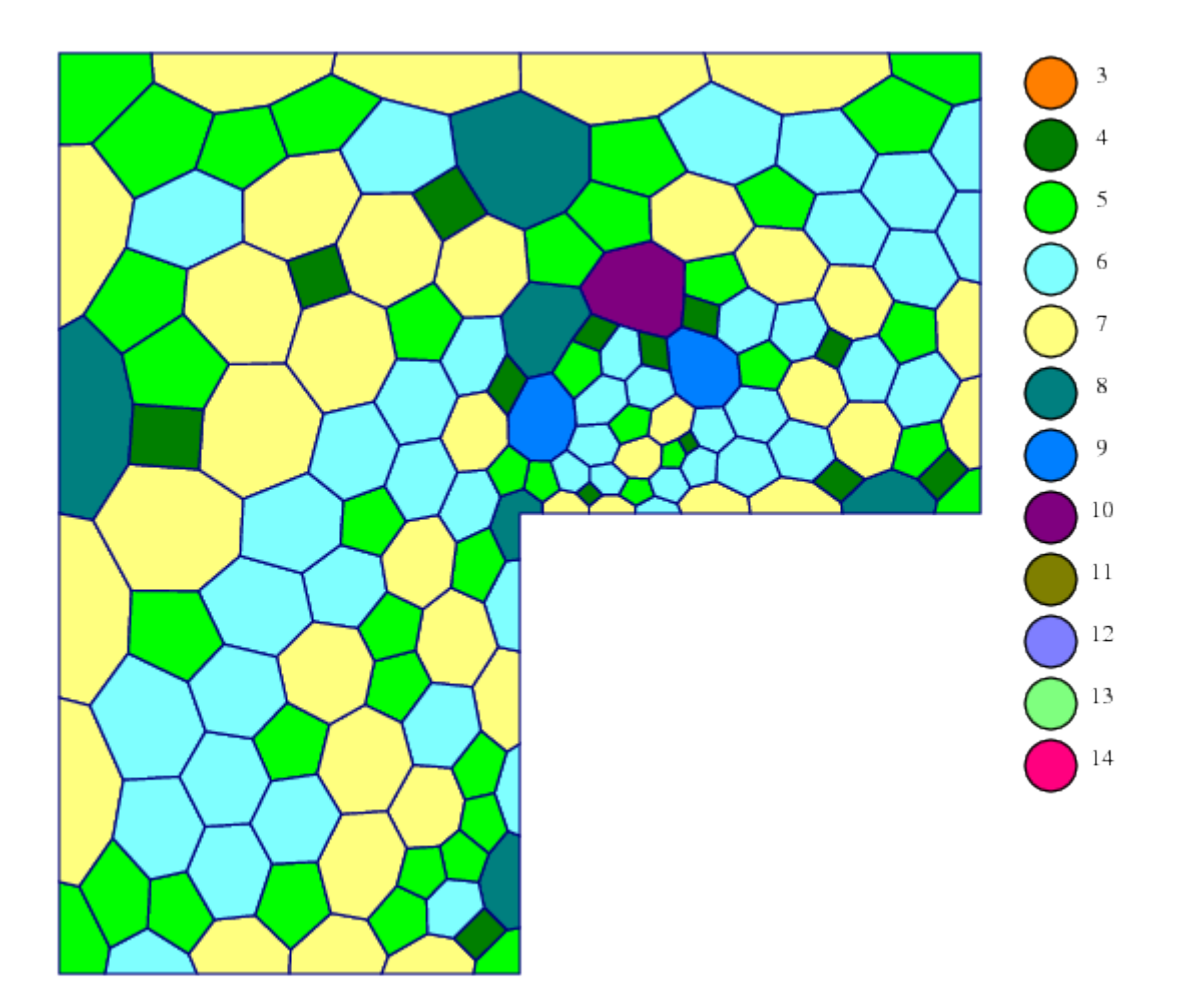

## From: <https://www.l5.pk.edu.pl/~putanowr/dokuwiki/>- **Roman Putanowicz Wiki**

Permanent link: **<https://www.l5.pk.edu.pl/~putanowr/dokuwiki/doku.php?id=en:projects:nmesh>**

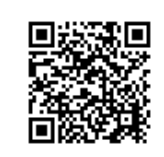

Last update: **2017/10/02 15:54**